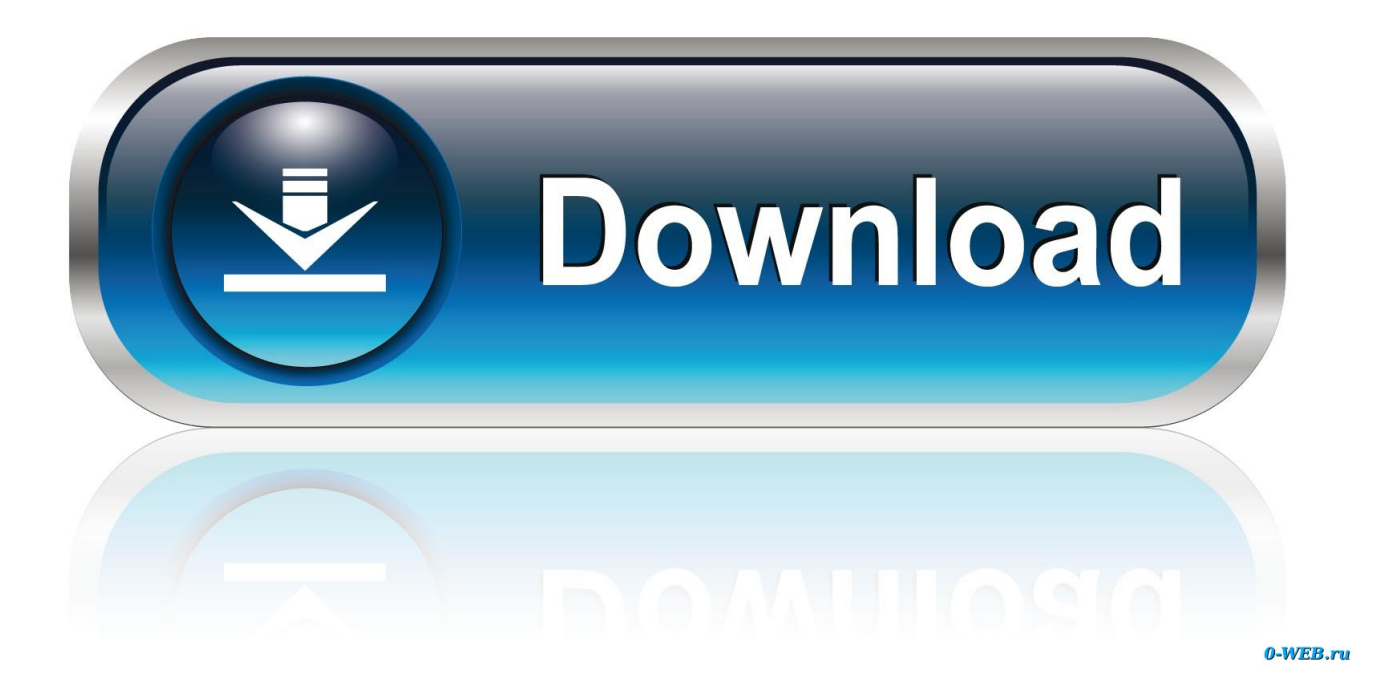

[Usb Digital Microscope 1000x Driver Download For Mac](https://fancli.com/1tpjry)

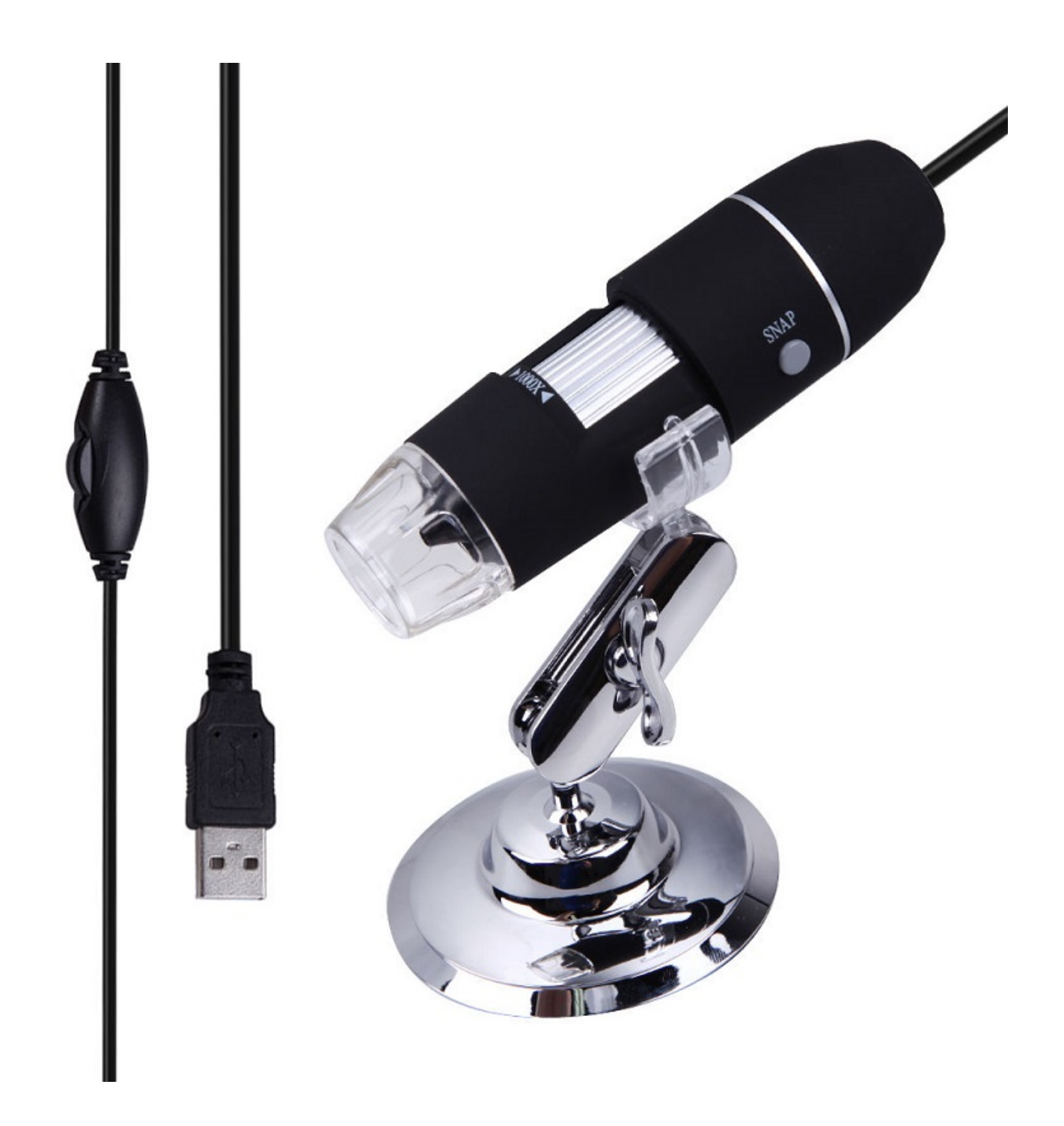

[Usb Digital Microscope 1000x Driver Download For Mac](https://fancli.com/1tpjry)

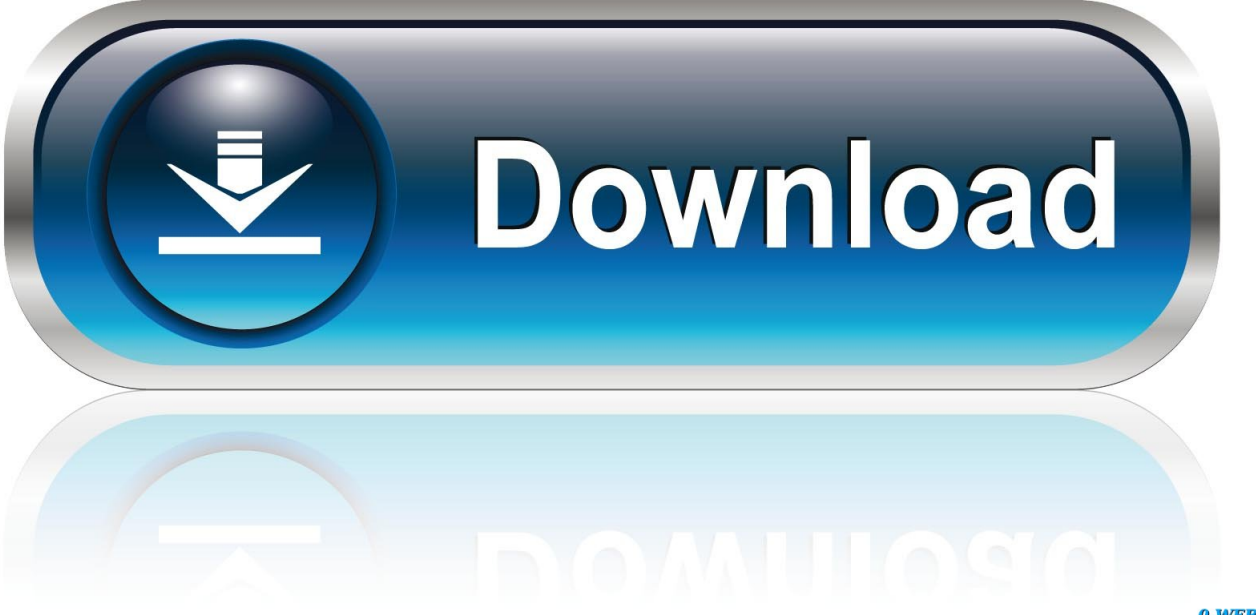

0-WEB.ru

Download your Dino Lite software today! Our usb microscope software makes for easy user experience on both Windows and Mac interfaces.

- 1. digital microscope driver
- 2. digital microscope driver mac
- 3. digital microscope driver installer

com to send an email Attach the title 'I want a free microscope stand' and your Amazon order # and address in the email.. com3 2 Extract the Amcap zipStep 1: Right Click the Amcap zip and select 'Extract All'.

## **digital microscope driver**

digital microscope driver, digital microscope driver mac, digital microscope driver windows 10, digital microscope driver software, digital microscope driver installer, digital microscope driver rohs, digital microscope driver win 10, digital microscope driver linux, digital microscope driver setup, digital microscope driver ubuntu [Ni Multisim 14.1 Free Activation Code](https://peaceful-aryabhata-0afec9.netlify.app/Ni-Multisim-141-Free-Activation-Code)

Amcap zip(3 38MB) Windows XP, Vista, 7, 8 | 32 or 64 bitAmcap exe(9 46MB) Windows 10 | 32 or 64 bit Please tap this link to send an email to us if you can't download it jiusion@outlook.. 2 Install the xploview Double click the "xploview" to start installation Select your first language and click "Next".. 3) Amcap3 1 Download the Amcap Amcap is a custom Windows (XP and above) software package designed specifically to work with the microscope.. You can click 'Windows' logo on the left and find the 'Camera' app The downside is that you can't use the snap and zoom buttons in this app.. [Each account can only get 1] stand )To save your time, please contact us if you have any issues with this microscope. [Overtype Mode In Word For Mac 2011](https://easy-field-guide-to-common-desert-cactus-download-book.simplecast.com/episodes/overtype-mode-in-word-for-mac-2011)

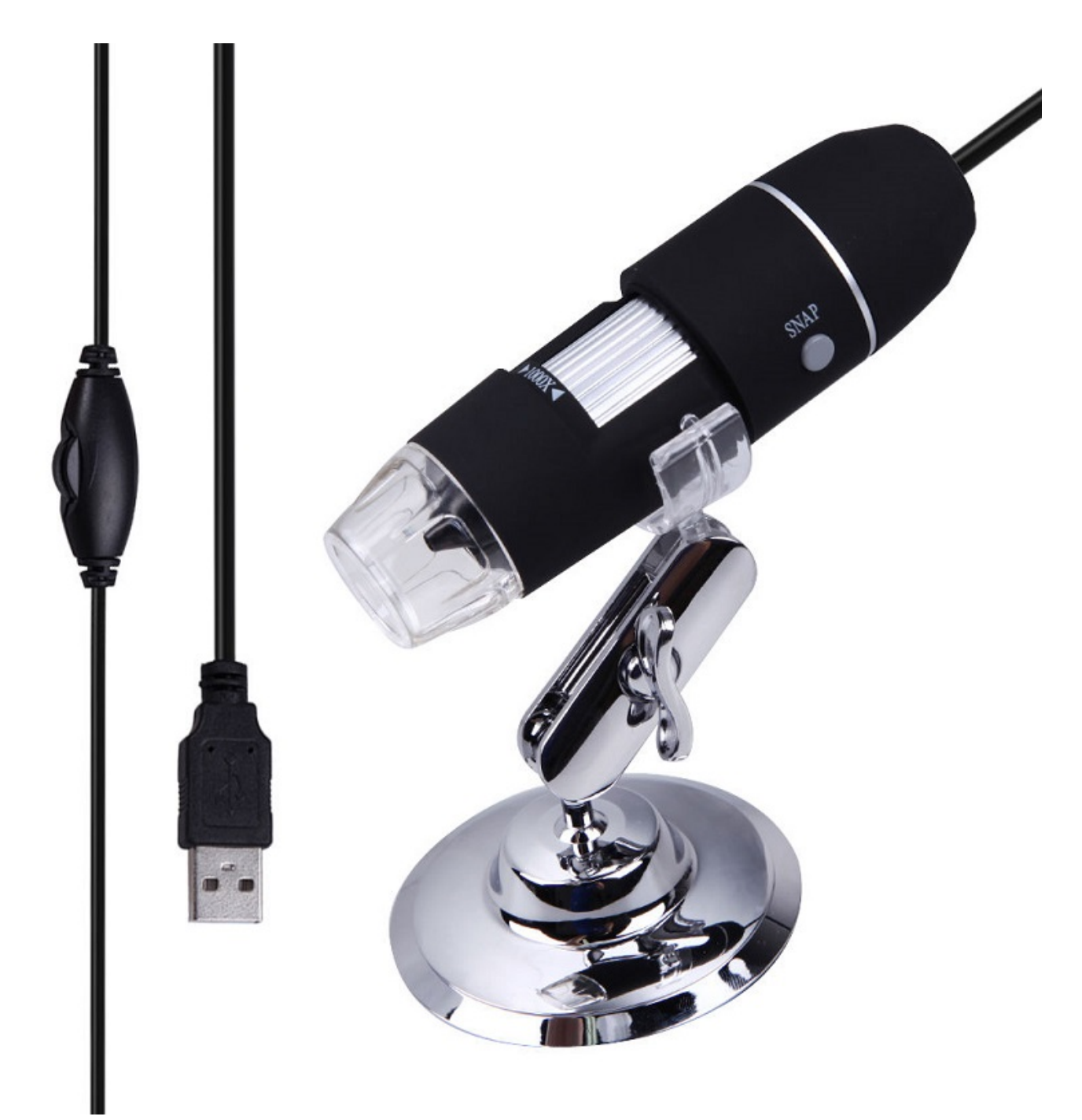

[Драйвер Макс Русская Версия Скачать](http://rabobnick.yolasite.com/resources/----.pdf)

## **digital microscope driver mac**

## [Fiat Ecu Scan Keygen](http://morttastbyno.unblog.fr/2021/02/27/fiat-ecu-scan-keygen-2020/)

 Our email address is jiusion@outlook com Quick AccessWindowsMacChrome OSLinuxAndroidUpdate driver in WindowsWindows Since Jiusion microscopes use a standard webcam chipset, they will automatically install default webcam (UVC) drivers when plugged into a host device.. We have full experience We are confident that we can provide you with a satisfactory solution.. Download from Onedrive the '000 Best': https://1drv ms/u/s!AsNwUgl6HMXViTc4Rrp2cFqpI6sR. [VR](https://taconsbudu.storeinfo.jp/posts/14992131) [Fun World rar Free Download](https://taconsbudu.storeinfo.jp/posts/14992131)

## **digital microscope driver installer**

[Free Web Publishing Software For Mac](https://easy-field-guide-to-common-desert-cactus-download-book.simplecast.com/episodes/free-web-publishing-software-for-mac)

2 3 Remove the microscpe lens cover and connect it to the computer2 4 Open the xploview Click ①'Settings' –② 'Device' to select 'USB2.. Wait for the installation to complete Click 'Finish' to complete the installation.. They can be used with any webcam apps User can select one or more to install Win10 built-in camera appxploviewAmcapCoolingtechEasy to install√√××User Friendly√√××Snap button works×√√×Zoom button works××√×Measure function×××√SupportWin10 OnlyWin7/8/10Win7/8/10Win7/8/10Windows 10 user please make sure the 'Camera' in privacy settings is on.. 2) xploview2 1 Download the xploviewxploview exe(3 87MB) Windows XP, Vista, 7, 8, 10 | 32 or 64 bit2.. Click "Browse" if you want to install to other fodders Click "Next" Click "Install".. 0 UVC PC Camera' on the dropdown Click 'Apply' Note the zoom button doesn't work on this software.. Find your microscope software here GOOD NEWS: Updated microscope stand + microscope carrying case for free If you want to get them, please click jiusiongift@outlook. 34bbb28f04 [How Can I Re Photo Booth For](http://crepderciivil.unblog.fr/2021/02/27/how-can-i-re-photo-booth-for-mac/) [Mac](http://crepderciivil.unblog.fr/2021/02/27/how-can-i-re-photo-booth-for-mac/)

34bbb28f04

[Download Film 5 Centimeter](http://touafornaper.webblogg.se/2021/february/download-film-5-centimeter.html)